We can see the system is consuming a subscription:

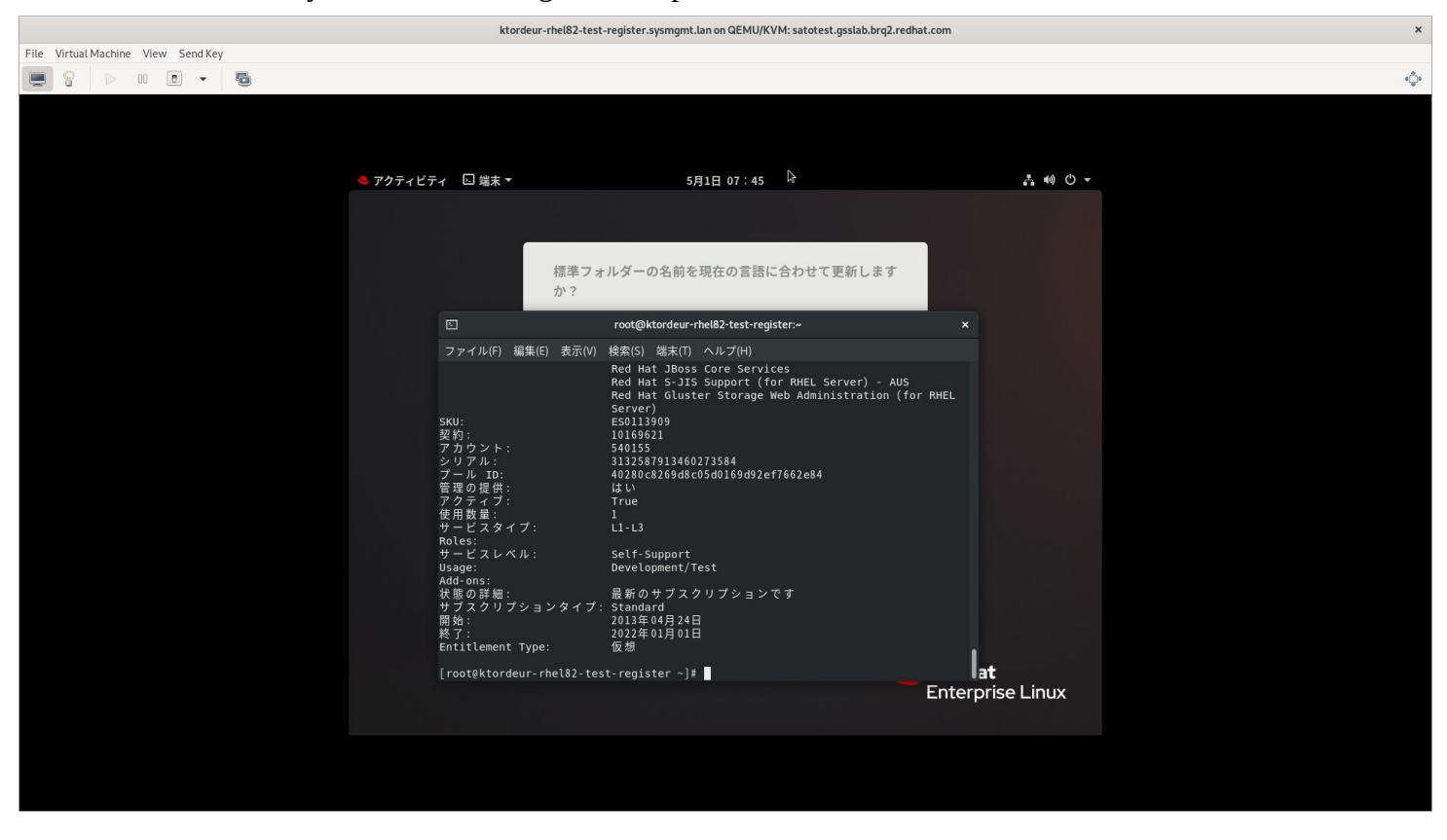

We can see that the system status is Current:

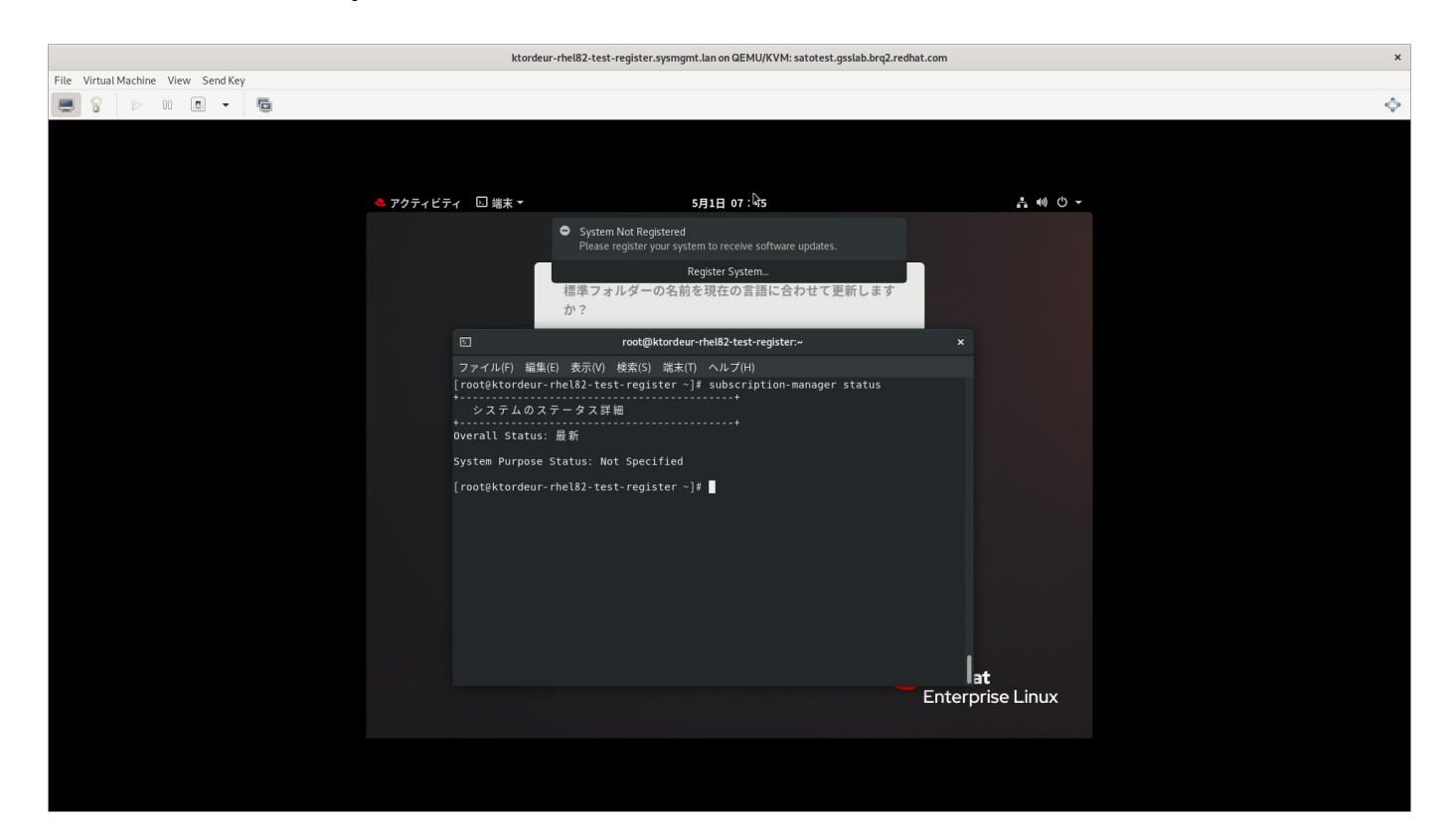

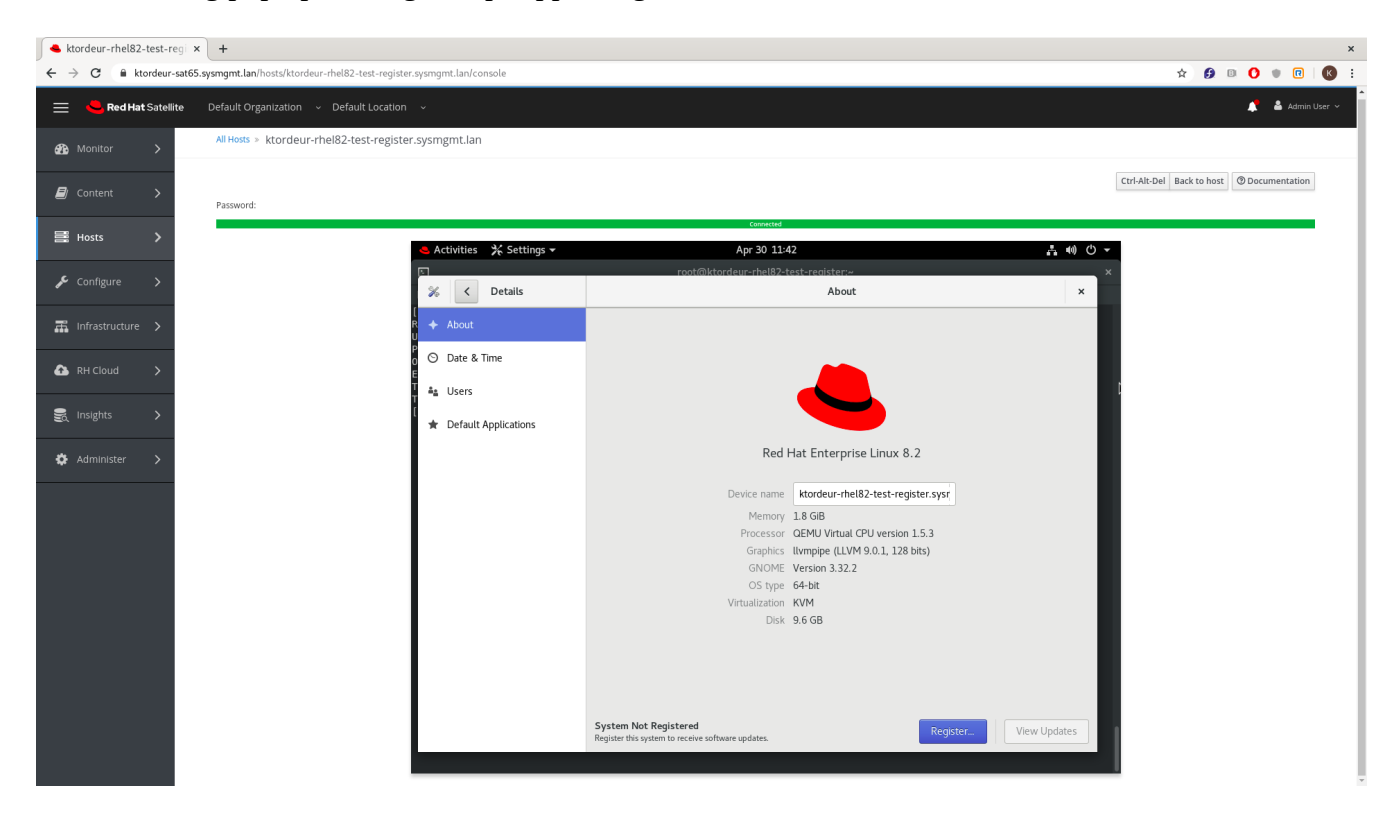

The following pop up message keeps appearing:

Adding the output of commands in English:

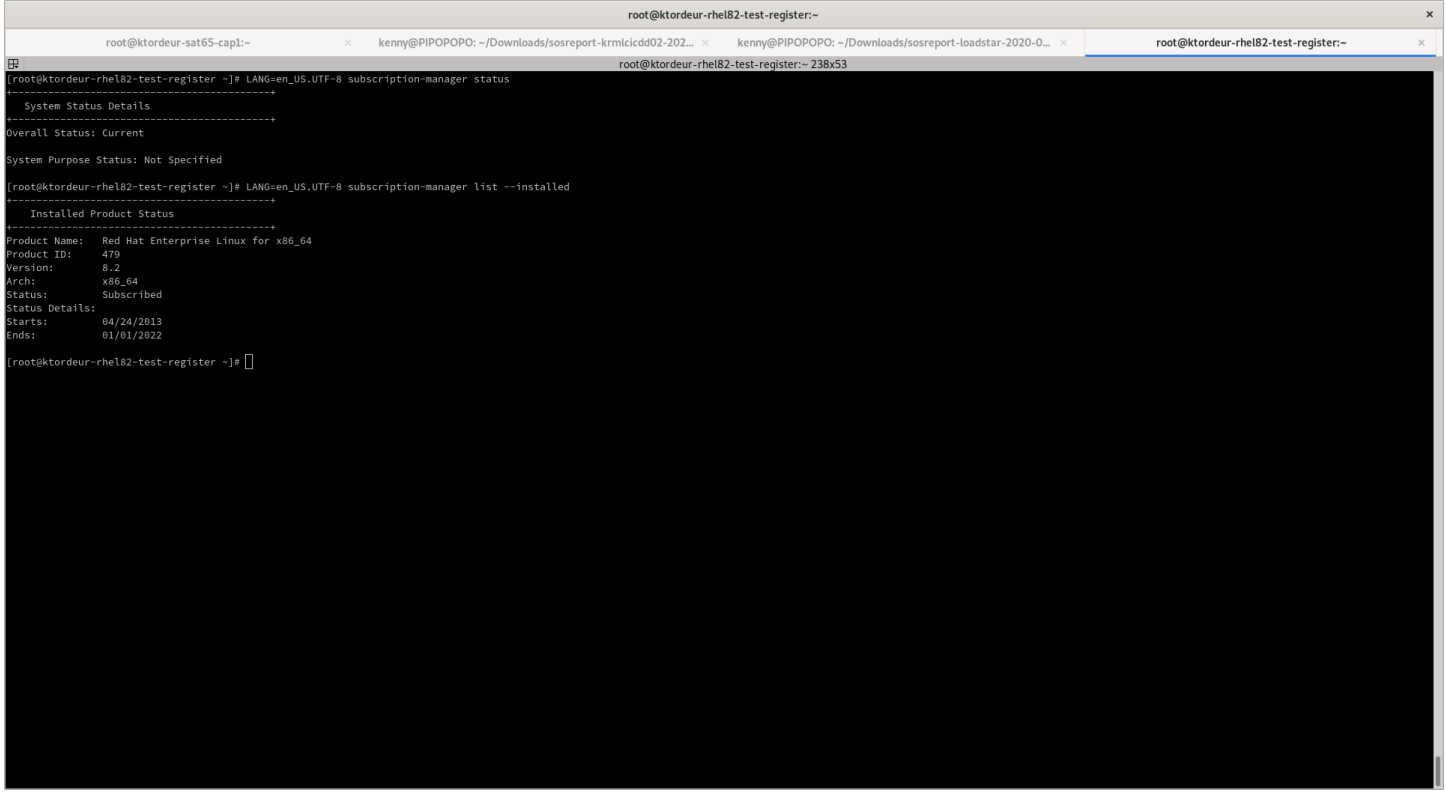